# **Business Unit To Let or For Sale**

Print

**Save** 

**Map** 

**Aerial** 

**Street** 

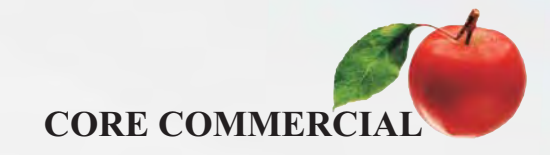

## 1,560 sqft

### **Unit 12 Viewpoint Boxley Road** MAIDSTONE Kent ME14 2DZ

#### Location

Maidstone is the county town of Kent which lies about 35 miles south east of London. The property is located north of the town, within easy reach of both junctions 6 & 7 of the M20 motorway and a mile from the town centre.

#### Description

A modern mid terraced business unit with integral offices having windows front and back. Kitchen. 17 ft eaves height. 3 phase power. Air conditioning. Carpeting perimeter trunking 2 parking spaces plus further 2 in front of loading door together with communal parking. No yellow lines in road.

#### Accommodation

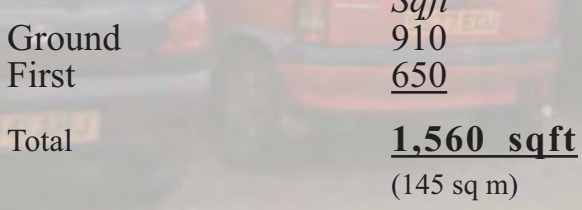

#### Terms

To let at £12,000 pa  $(\text{\textsterling}7.70 \text{ per sq ft})$  of for sale freehold at  $£175,000$  plus vat, subject to contract. Rates payable £6,123 pa for 2013/14 - (Rateable Value £13,000)

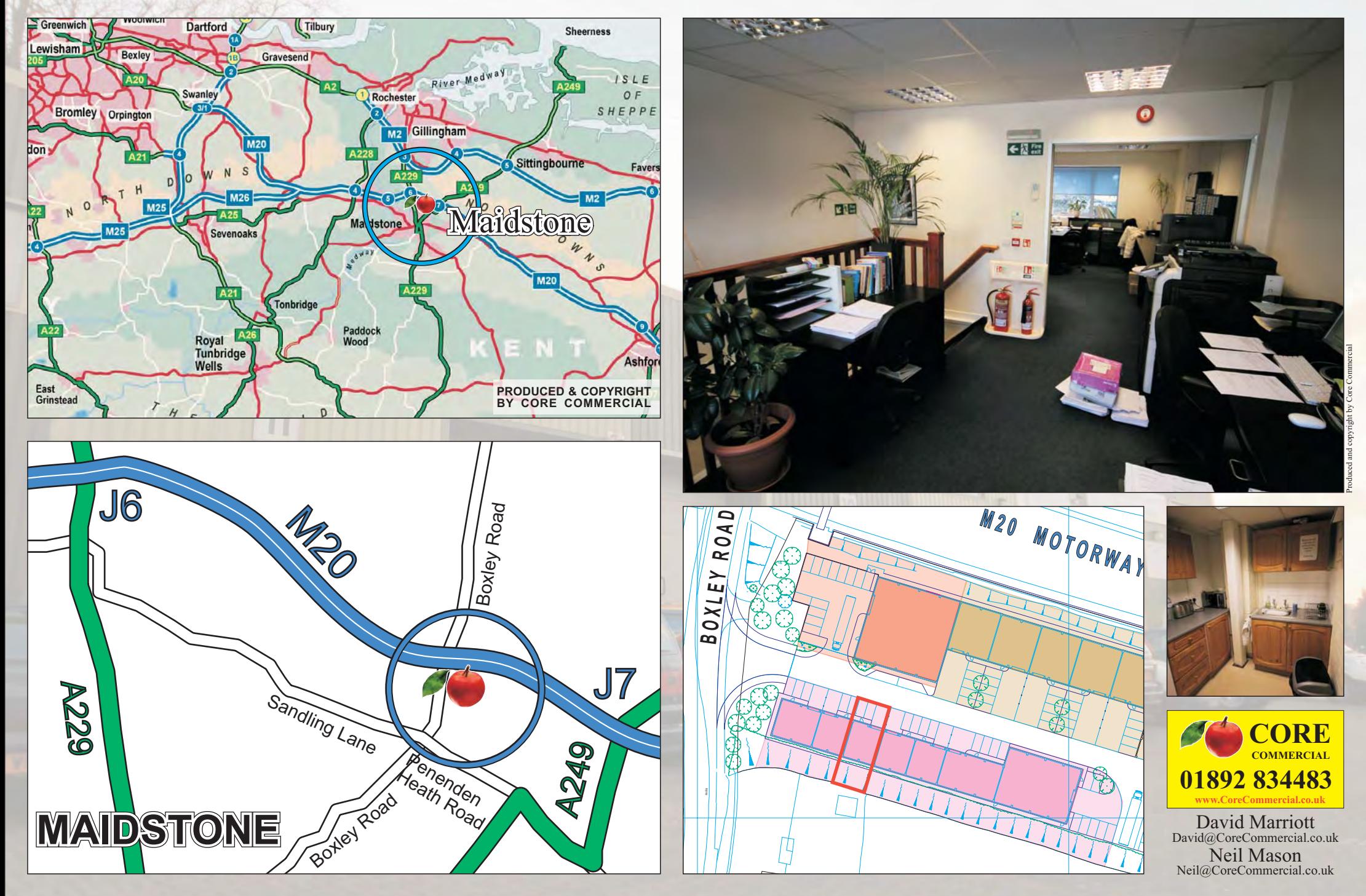

These particulars are provided in good faith but do not form part of a contract. No statements are to be relied upon as statements of fact and parties intending to rely upon the information for any purpose whatsoever must satisfy themselves by inspection or otherwise as to the correctness of each statement.